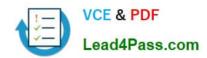

## 1Z0-583<sup>Q&As</sup>

Oracle User Productivity Kit 11 Technical Consultant Essentials

## Pass Oracle 1Z0-583 Exam with 100% Guarantee

Free Download Real Questions & Answers PDF and VCE file from:

https://www.lead4pass.com/1Z0-583.html

100% Passing Guarantee 100% Money Back Assurance

Following Questions and Answers are all new published by Oracle
Official Exam Center

- Instant Download After Purchase
- 100% Money Back Guarantee
- 365 Days Free Update
- 800,000+ Satisfied Customers

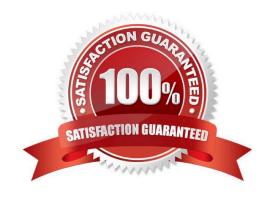

# VCE & PDF Lead4Pass.com

#### https://www.lead4pass.com/1Z0-583.html

2021 Latest lead4pass 1Z0-583 PDF and VCE dumps Download

#### **QUESTION 1**

A UPK content author has a single-user installation of UPK 3.6.1 on his or her computer. The author would like to keep this installation on his or her machine, but also wants to Install the single user of UPK 11.0.

Identify the process that enables this.

- A. The content author needs to create an .odarc file of all the content he or she wants to keep from the 3.6.1 single-user Installation, and then uninstall 3.6.1. After 3.6.1 is uninstalled, the author can install 11.0. Two different versions of UPK single user cannot be installed on one computer at the same time.
- B. The content author can run the UPK 11.0 setup and install UPK 11.0 in a folder structure that is different from where the UPK 3.6.1 is installed. Both versions of the developer can be launched independently.
- C. The content author can run the UPK 11.0 setup and Install UPK 11.0 in the same folder structure as the 3.6.1 Installation. This will upgrade the 3.6.1 installation to version 11.0. Two different versions of UPK single user cannot be installed on one computer at the same time.
- D. The content author can run the UPK 11.0 setup and install UPK 11.0 in the same folder structure as the 3.6.1 installation. Because the cache locations of 11.0 and 3.6.1 are different, the two versions of the UPK can be launched independently.

Correct Answer: B

#### **QUESTION 2**

You are deploying content through a web server. If you embed the Player in a browser frame in a portal you should create a link to a file so that it launches the Player Table of Contents.

Identify that file.

A. play.exe

B. index.html

C. default.htm

D. tocx.html

E. kp.html

Correct Answer: B

#### **QUESTION 3**

Your client wants to publish the same content to multiple formats, in multiple languages periodically, using a batch publishing job. Your plane is leaving, and you have only 20 minutes left to solve this problem.

Identify the solution that is both applicable and quick in this situation.

A. Publish each format and language to a separate folder and create a separate command-line entry for each of them.

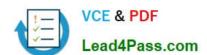

#### https://www.lead4pass.com/1Z0-583.html

2021 Latest lead4pass 1Z0-583 PDF and VCE dumps Download

- B. Publish all formats, create copies of the publishing folder, and customize Publishing. Project.xml in each folder for language.
- C. Publish all formats in each language to a separate folder and create a separate command-line entry for each.
- D. Publish to all languages separately in one format, and customize Publishing.Project.xml to add formats.

Correct Answer: D

#### **QUESTION 4**

The content author who is responsible for publishing is located hundreds of miles away from the Developer server. The author experiences very long publishing times whenever he or she publishes content.

How can this problem be fixed?

- A. Select someone that is closer to the server be responsible for publishing.
- B. Install a UPK Developer client on the Developer server for publishing.
- C. Allow extra time for the publishing process.
- D. Install a single-user UPK Developer on the Developer server for publishing.

Correct Answer: B

#### **QUESTION 5**

Which document type would you recommend if an author wants to include some conceptual text and add narration to it?

- A. A topic, because you can type in the bubble text and record sound for it.
- B. A package, because you will have multiple files to be used together.
- C. A webpage, because you can add any text and record sound for it.
- D. A section, because you can link the text and sound files to the section.

Correct Answer: A

1Z0-583 VCE Dumps

1Z0-583 Practice Test

1Z0-583 Braindumps

To Read the Whole Q&As, please purchase the Complete Version from Our website.

## Try our product!

100% Guaranteed Success

100% Money Back Guarantee

365 Days Free Update

**Instant Download After Purchase** 

24x7 Customer Support

Average 99.9% Success Rate

More than 800,000 Satisfied Customers Worldwide

Multi-Platform capabilities - Windows, Mac, Android, iPhone, iPod, iPad, Kindle

We provide exam PDF and VCE of Cisco, Microsoft, IBM, CompTIA, Oracle and other IT Certifications. You can view Vendor list of All Certification Exams offered:

https://www.lead4pass.com/allproducts

### **Need Help**

Please provide as much detail as possible so we can best assist you. To update a previously submitted ticket:

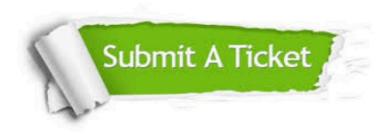

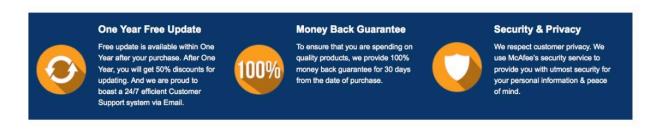

Any charges made through this site will appear as Global Simulators Limited.

All trademarks are the property of their respective owners.

Copyright © lead4pass, All Rights Reserved.